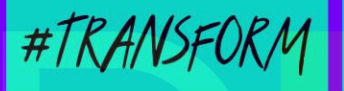

DIGITALKONFERENZ

#### Marktplatz Digitalisierung **Open-Source-Tools in Engagement und Ehrenamt**

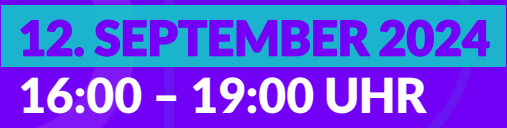

und Ehrenamt

#### Programm der interaktiven Online-Konferenz

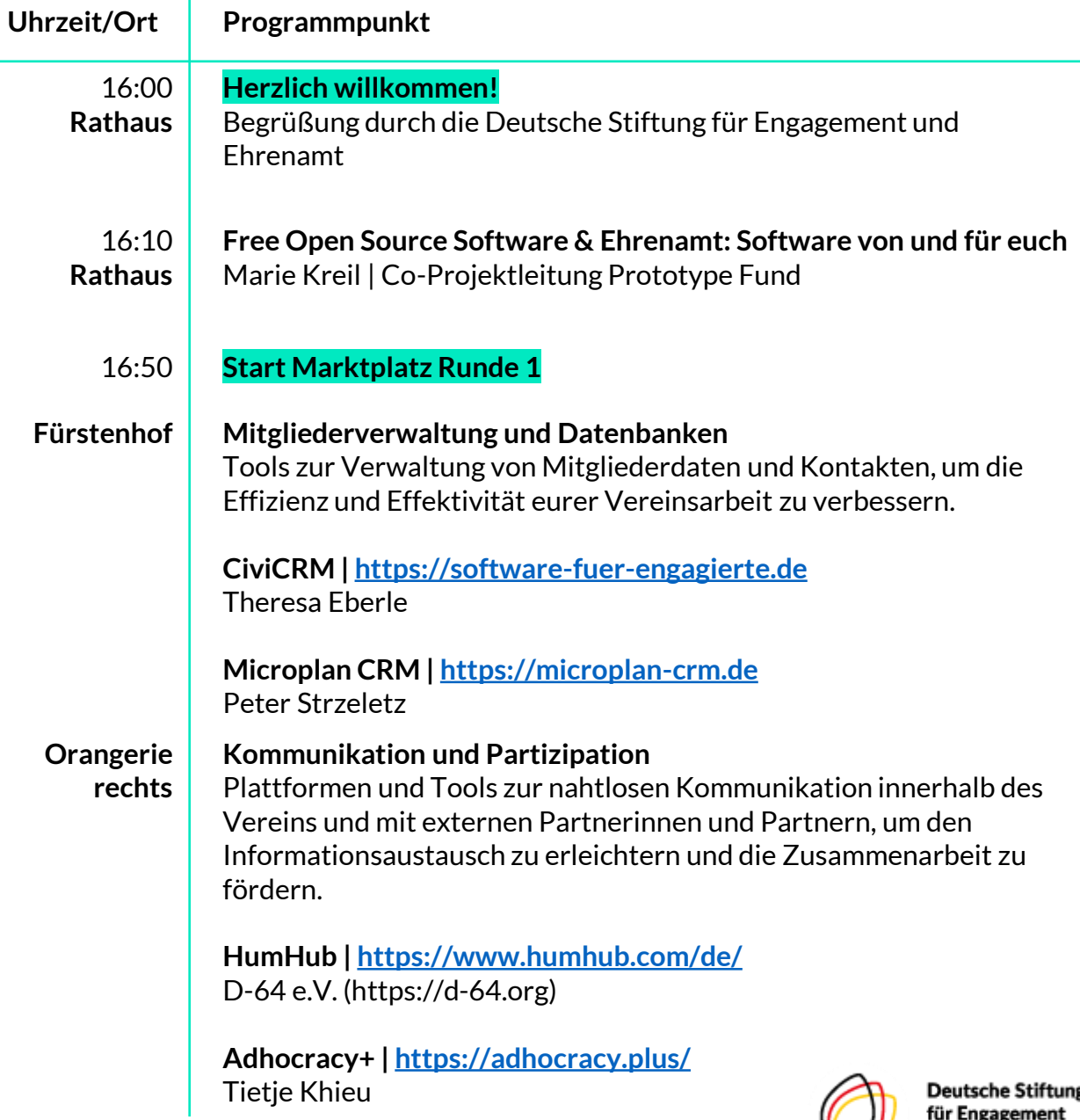

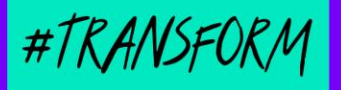

DIGITALKONFERENZ

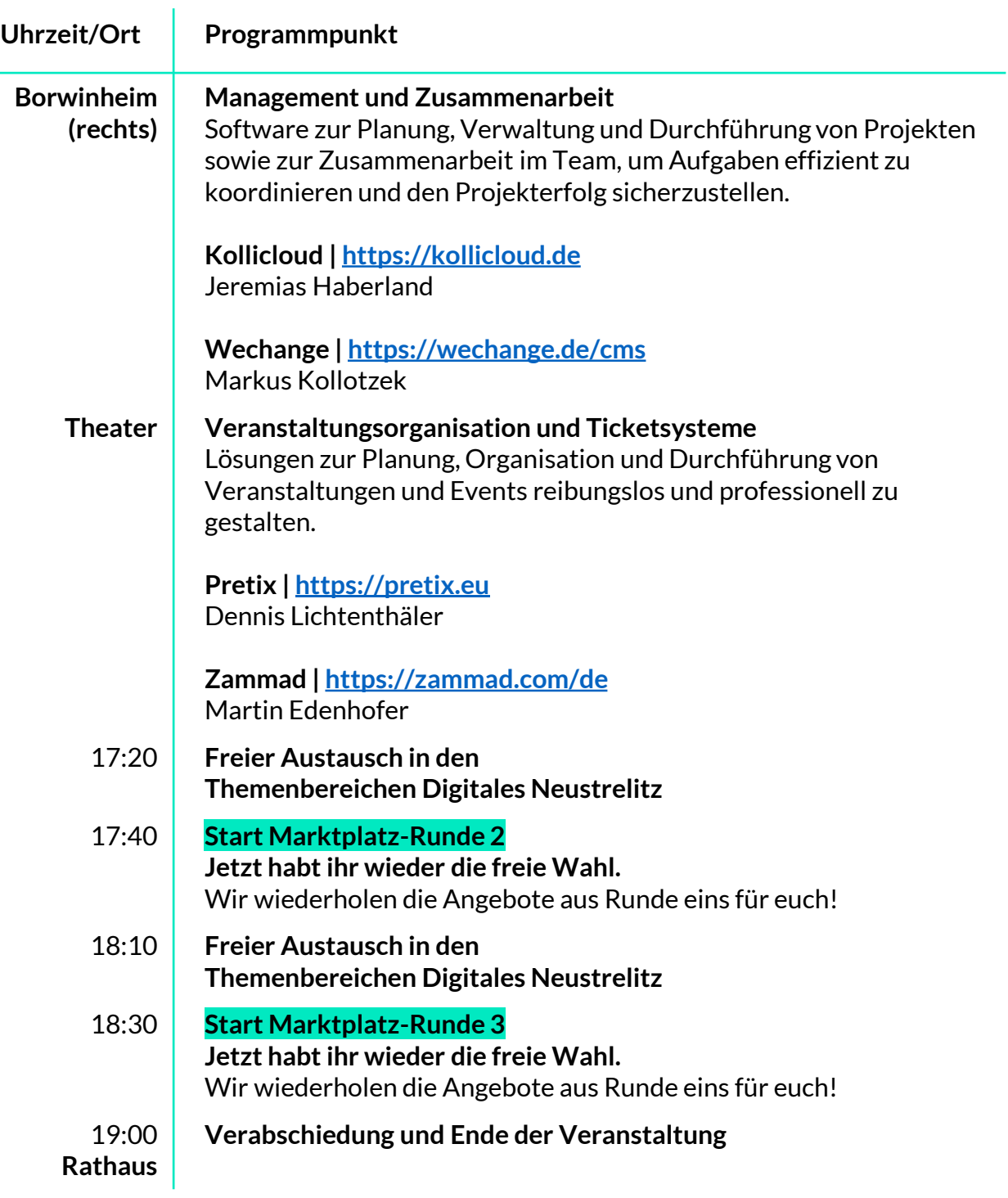

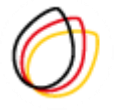

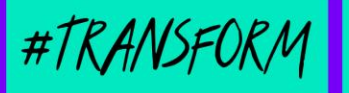

# DIGITALKONFERENZ

## Unser Digitales Neustrelitz

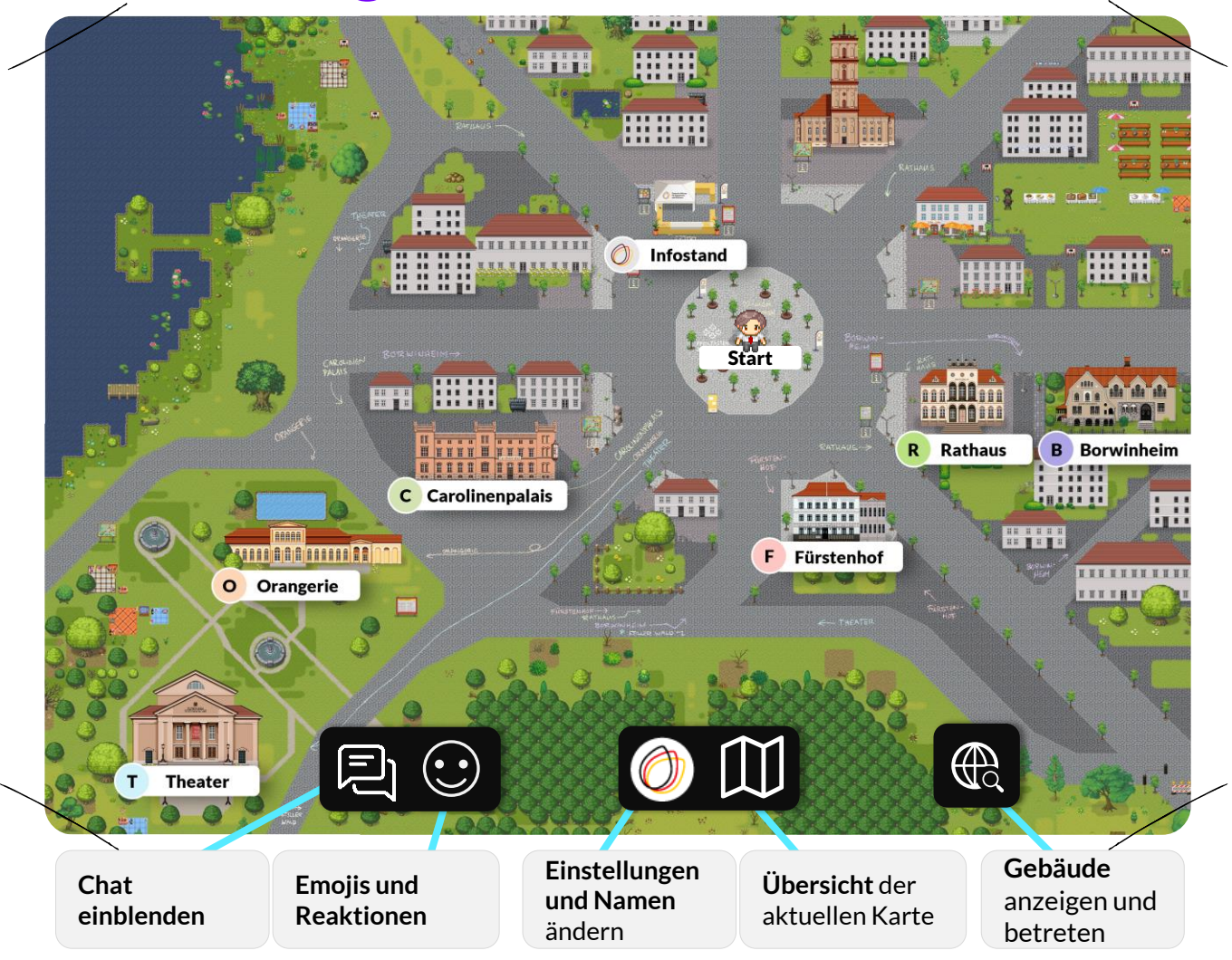

### HILFE!

Hilfe bekommt ihr immer an unserem **Infostand.**

**Der wichtigste Tipp:** Mit dem Avatar einfach noch einmal aus dem Raum gehen und wieder reinkommen. Funktioniert auch, wenn ihr in einer kleinen Gruppe miteinander sprecht. Einfach aus dem virtuellen Kreis rausgehen und wieder reinlaufen.

Mit dem Mausrad könnt ihr **rein- oder rauszoomen**, um eine bessere Sicht zu bekommen.

Um die Videokonferenzen in den Workshops zu starten, müsst ihr einmal die **LEERTASTE betätigen**.

**Wenn nichts mehr geht:** F5 drücken bzw. die komplette Seite neu laden.

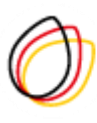

**Deutsche Stiftung** für Engagement und Ehrenamt